## **Visualizando data de instalação do windows**

- Como verifico quando foi realizado a instalação do windows?
- Como verifico a data de instalação do sistema operacional?
- Como vejo se o windows foi formatado?

## **Visualizar data de instalação do sistema operacional Windows**

Quando necessário visualizar a data de quando foi instalado ou formatado o windows, podemos utilizar um comando no CMD para visualizar a data:

Botão iniciar - procure por "CMD" (**Execute como administrador**):

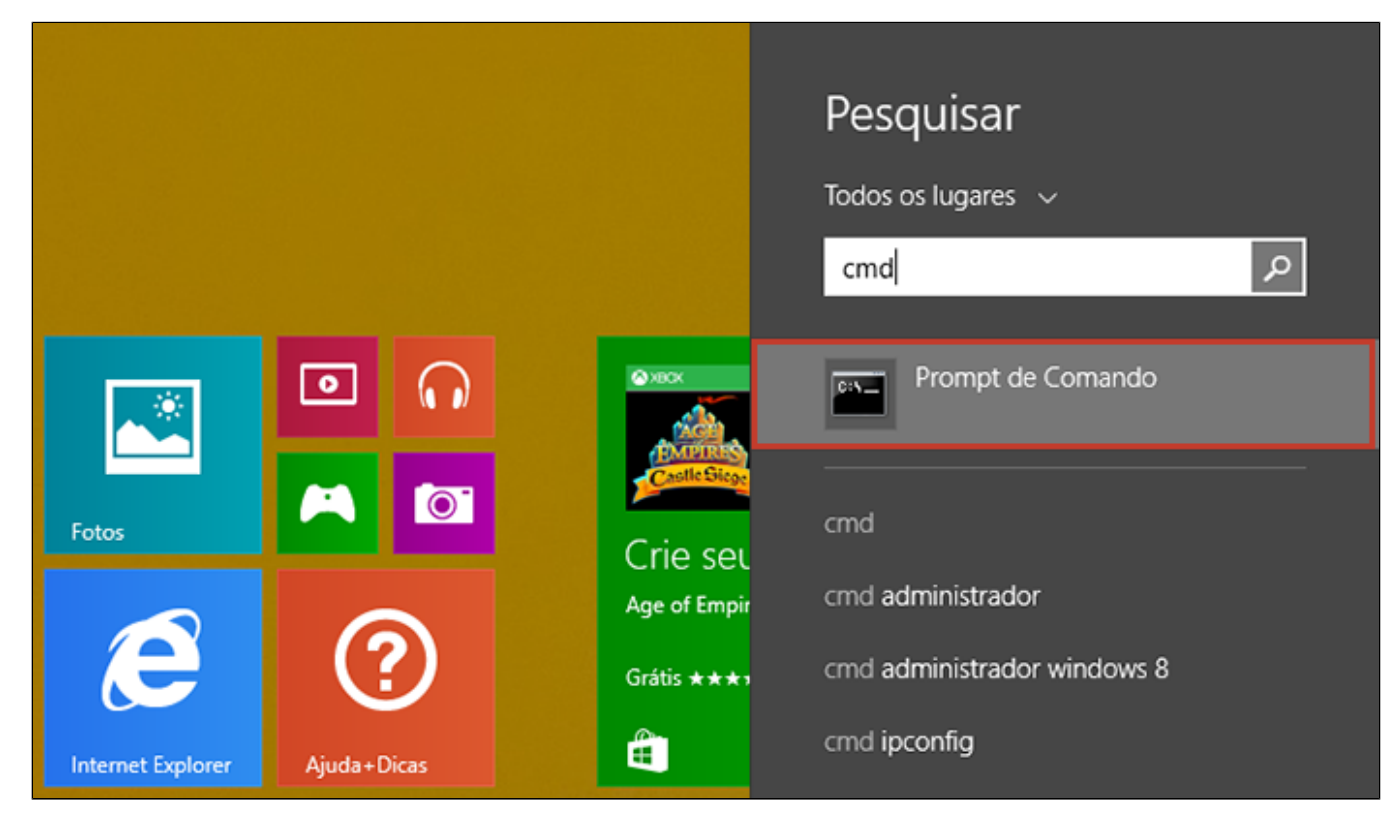

Digite o comando: systeminfo | find /i "Original" e pressione Enter:

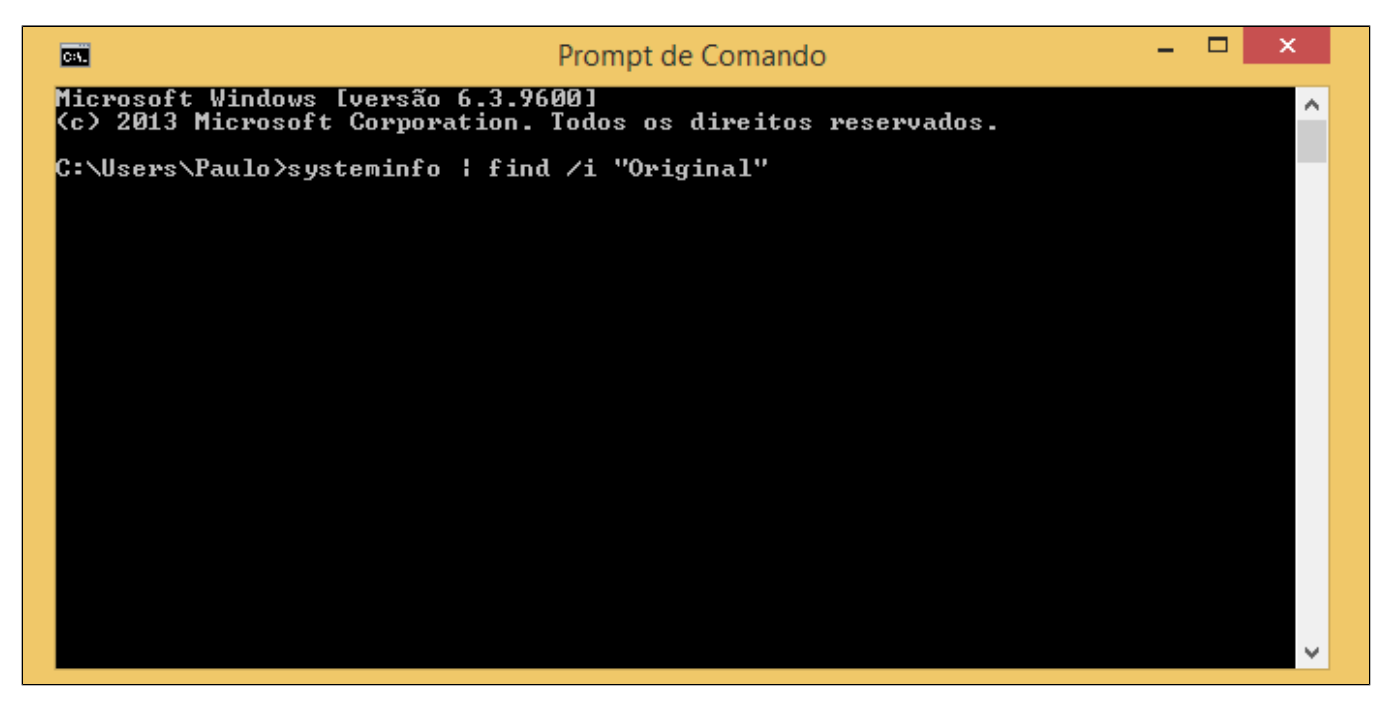

Será apresentado a data original de instalação do windows:

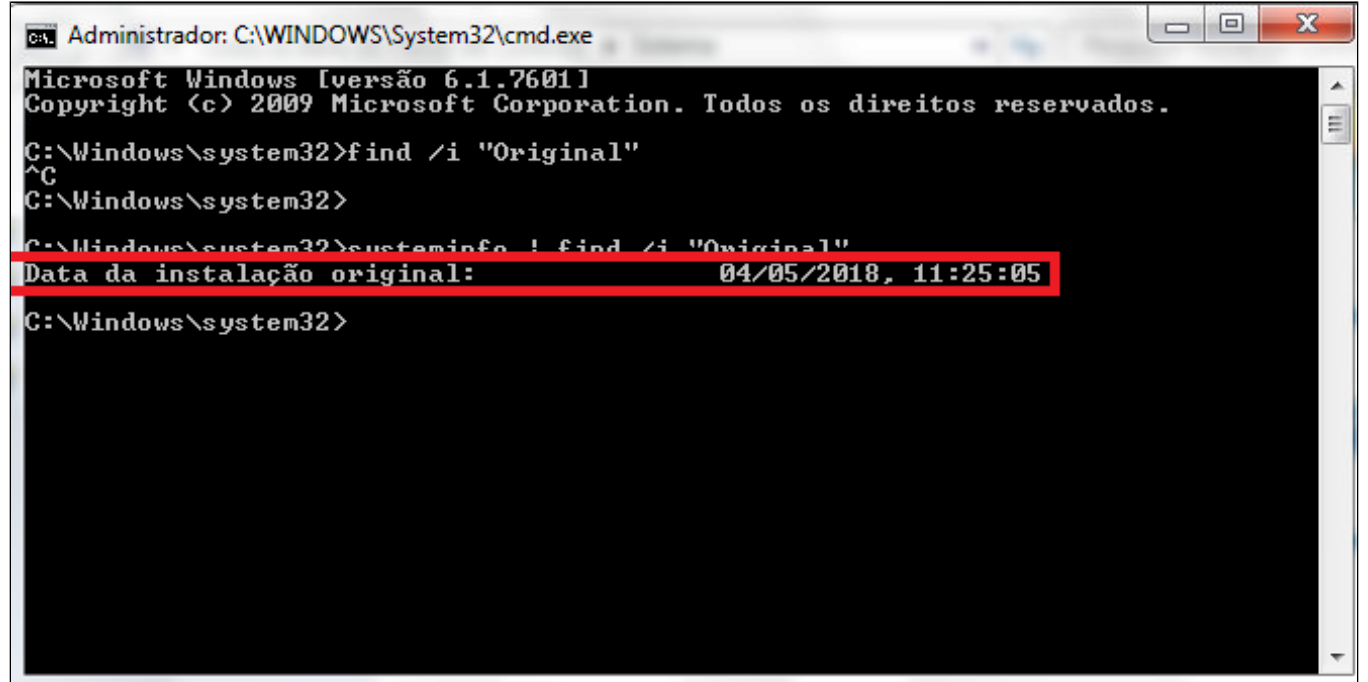

**Está com alguma dúvida?**

**Consulte todos nossos guias na busca de nossa página principal [clicando aqui](https://share.linx.com.br/display/FOOD/LINX+FOOD+SERVICE+-+DEGUST).**